# **Rešitve nalog** – **MERITVE 1. del**

1. Koliko je največji informacijski pretok digitalnega voltmetra, ki ima merilno območje  $-200$ V ... + 200V, mejo pogreška *M*<sub>*u*</sub> = ±(0,05% *U* + 2dig), ločljivost Δ*U*<sub>q</sub> = 10mV in naredi 15 meritev v sekundi?

$$
m=1+\int_{x_{\min}}^{x_{\max}}\frac{dx}{2E(x)}
$$

# **Rešitev:**

• Kadar je pogrešek odvisen od izmerjene vrednosti v obliki  $E(x) = \pm(ax + b)$  kot v našem primeru, se število neodvisnih amplitudnih stopenj v območju od x<sub>min</sub> do max *x* izračuna z integralom:

$$
m_{\max} = 1 + \int_{x_{\min}}^{x_{\max}} \frac{dx}{2(ax+b)} \quad \Rightarrow \qquad m_{\max} = 1 + \frac{1}{2a} \ln \left| \frac{ax_{\max} + b}{ax_{\min} + b} \right|
$$

• Če vzamemo za enoto informacije bit, ustreza številu amplitudnih stopenj *m* naslednja množina informacije kot dvojiški logaritem *m*:

$$
S = lb(m) = log_2(m)
$$

• Ker za eno meritev potrebujemo čas  $T_M = 1/f_M$ , je hitrost prenosa ali **informacijski pretok** enak:

$$
I = \frac{1}{T_{\rm M}} \ln(m) = \frac{S}{T_{\rm M}} = f_{\rm M} \cdot S
$$

• Za dani voltmeter zapišemo mejni pogrešek v obliki:

$$
M_{U} = \pm (0.05\% \, U + 2 \,\mathrm{dig}) = 0.5 \cdot 10^{-3} \, U + 20 \,\mathrm{mV}
$$

 In maksimalno število neodvisnih amplitudnih stopenj na merilnem območju ( $x_{min} = -200V$ ,  $x_{max} = +200V$ ):

$$
m_{\text{max}} = 1 + \frac{1}{1 \cdot 10^{-3}} \ln \left| \frac{0.5 \cdot 10^{-3} \cdot 200 \,\text{V} + 20 \,\text{mV}}{0.5 \cdot 10^{-3} \cdot (-200 \,\text{V}) + 20 \,\text{mV}} \right| = 406.5
$$

• Največja množina informacije in maksimalni informacijski pretok sta:

$$
S = lb(m_{\text{max}}) = 8,67 \,\text{bit} \quad \Rightarrow \quad I_{\text{max}} = f_{\text{M}} \cdot S = 130,0 \,\text{bit/s}
$$

2. Do katere frekvence signalna smemo uporabljati digitalni spominski osciloskop  $(B = 100 \text{ MHz}$ ; člen 1. reda;  $f_s = 10 \text{ MHz}$ ), da bo amplitudni pogrešek pri večkratnem proženju pod dvema odstotkoma? Do katere frekvence uporabljamo DSO pri enkratnem proženju (točkovno prikazovanje)? Skicirajte razmere!

# **Rešitev:**

- Pri **ve**č**kratnem proženju**, kjer imamo dovolj vzorcev v opazovanem signalu, določa obnašanje osciloskopa karakteristika člena 1. reda.
- Amplitudni del frekvenčne karakteristike člena 1. reda oziroma razmerje amplitud vhodnega in izhodnega (prikazanega) signala pri sinusnem vzbujanju zapišemo z uporabo mejne frekvence:

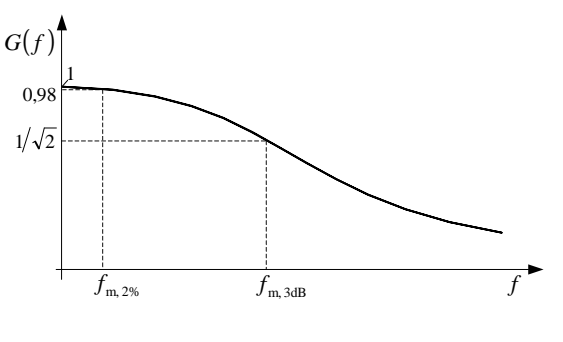

$$
\frac{U_{\text{iz}}}{U_{\text{vh}}} = G(f) = \frac{1}{\sqrt{1 + \left(f/f_{\text{m}}\right)^2}}
$$

Mejna frekvenca je določena s pasovno širino:

$$
B = f_{\rm m, zg} - f_{\rm m, sp} \doteq f_{\rm m, zg} \Big|_{f_{\rm m, sp} < 10 \,\mathrm{Hz}} = 100 \,\mathrm{MHz}
$$

• Nas zanima, do katere frekvence upade amplituda za manj kot 2% .

$$
G(f) = \frac{1}{\sqrt{1 + \left(f/f_{\text{m}}\right)^2}} = 0.98
$$

 $\blacksquare$  in od tod dobimo

$$
f_{\text{m},2\%} = f_{\text{m}} \sqrt{\left(\frac{1}{0.98}\right)^2 - 1} = 20,3 \text{MHz}
$$

• Pri **enkratnem proženju** in točkovni podaji moramo za dobro razpoznavanje sinusnega signala imeti dovolj veliko število vzorcev na periodo (25), zato je uporabna pasovna širina:

$$
B_{\rm pt} = \frac{f_{\rm s}}{25} = \frac{10 \,\rm MHz}{25} = 400 \,\rm kHz
$$

Do te frekvence je priporočeno uporabljati DSO pri enkratnem proženju in točkovni podaji signala.

- 3. Digitalni ampermeter kaže  $I = 17,24 \text{ mA}$ . Izračunajte merilni rezultat, če smo instrument uporabili pri temperaturi  $t = 46$  °C!
	- meja pogreška:  $M_1 = \pm (0.15\% I + 2 \text{dig})$
	- referenčno območje:  $23 \text{°C} \pm 5 \text{°C}$
	- nazivno območje:  $0^{\circ}C \div 55^{\circ}C$
	- temperaturni koeficient:  $\pm (0.015\% I + 1 \text{dig})^{\circ} \text{C}$

# **Rešitev:**

• Če bi uporabili instrument pri referenčnih pogojih, bi bila meja lastnega pogreška:

$$
M_{I} = \pm \left(\frac{0.15}{100}17,24 \,\text{mA} + 0.02 \,\text{mA}\right) = \pm 45,86 \,\mu\text{A}
$$

• Ker smo instrument uporabili izven referenčnega območja v nazivnem območju uporabe za vplivno veličino temperaturo, se meja pogreška poveča za mejo spremembe kazanja  $M_{I,s} = M_I + M_I^0$ . V našem primeru smo izstopili iz referenčnega območja na zgornji meji pri  $23^{\circ}\text{C} + 5^{\circ}\text{C} = 28^{\circ}\text{C}$ , zato moramo upoštevati razliko temperature od te vrednosti:

$$
M_I^0 = \pm \left( \left( \frac{0.015}{100} 17,24 \text{ mA} + 0.01 \text{ mA} \right) \middle/ {}^{\circ}C \right) \cdot \left( 46 {}^{\circ}C - 28 {}^{\circ}C \right) = \pm 226,5 \ \mu\text{A}
$$

• Skupna meja pogreška (lastnega in spremembe kazanja) je:

$$
M_{I,s} = M_I + M_I^0 = \pm 0.2724 \text{ mA}
$$

 in standardna negotovost pri privzeti pravokotni porazdelitvi gostote verjetnosti pogreška:

$$
u(I) = \frac{M_{I,s}}{\sqrt{3}} = 0,157 \text{ mA} = 0,16 \text{ mA}
$$

• Merilni rezultat podamo v obliki:

$$
I = 17,24 \text{ mA}, \qquad u(I) = 0,16 \text{ mA}, \qquad n = 1
$$

4. Izrazite merilni rezultat za delovno moč  $P = (U_1^2 - U^2 - U_0^2)/(2R_N)$ 0  $P = (U_1^2 - U^2 - U_0^2)/(2R_N)$  s standardno negotovostjo, če je  $U_1 = 170$ V,  $U = U_0 = 100$ V,  $M_{U_1} = M_U = M_{U_0} = \pm 1$ V,  $R_N = 10$ kΩ,  $M_{R_{\rm N}}$  = ±50 $\Omega$  !

#### **Rešitev:**

• Delovna moč za dane podatke je

 $\frac{(170 \text{ V})^2 - 2 \cdot (100 \text{ V})^2}{2.131 \Omega} = 445 \text{ mW}$  $2.10k$  $(170 \text{ V})^2 - 2 \cdot (100 \text{ V})^2$ =  $\cdot 10 \text{k}\Omega$  $P = \frac{(170 \text{ V})^2 - 2 \cdot}{2.483}$ 

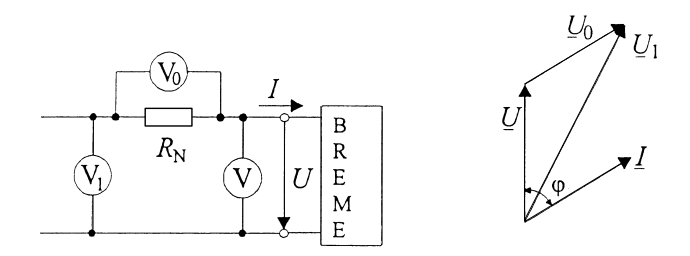

• Celotno standardno negotovost sestavljajo deleži neposredno merjenih veličin:

$$
u_{c}(P) = \sqrt{u_{1}^{2}(P) + u_{2}^{2}(P) + u_{3}^{2}(P) + u_{4}^{2}(P)}
$$

 Deleži neposredno merjenih veličin tvorijo faktorji občutljivosti in ustrezne negotovosti:

$$
u_1(P) = |c_1| u(U_1) = \left| \frac{\partial P}{\partial U_1} \right| u(U_1) = \frac{U_1}{R_N} u(U_1),
$$
  
\n
$$
u_2(P) = |c_2| u(U) = \left| \frac{\partial P}{\partial U} \right| u(U) = \frac{U}{R_N} u(U)
$$
  
\n
$$
u_3(P) = |c_3| u(U_0) = \left| \frac{\partial P}{\partial U_0} \right| u(U_0) = \frac{U_0}{R_N} u(U_0)
$$
  
\n
$$
u_4(P) = |c_4| u(R_N) = \left| \frac{\partial P}{\partial R_N} \right| u(R_N) = \frac{P}{R_N} u(R_N)
$$

- Negotovosti voltmetrov so enake:  $u(U_1) = u(U) = u(U_0) = \frac{M_U}{\sqrt{2}} = 0.578$  V  $u(U_1) = u(U) = u(U_0) = \frac{M_U}{\sqrt{3}} =$ 
	- Negotovost upora  $R_N$ , ki služi posredno za merjenje toka, je:  $(R_{\rm N}) = \frac{m_{R_{\rm N}}}{\sqrt{2}} = 28.9 \,\Omega$ 3  $\binom{\kappa}{N} = \frac{\kappa_N}{\sqrt{2}}$  $u(R_{\rm N}) = \frac{M_R}{\sqrt{2}}$
	- Ovrednotena celotna standardna negotovost je tako:

$$
u_{\rm c}(P) = \sqrt{\frac{\left(U_1^2 + U^2 + U_0^2\right)}{R_{\rm N}^2}u^2(U) + \left(\frac{P}{R_{\rm N}}\right)^2u^2(R_{\rm N})} = \sqrt{1.63 \cdot 10^{-4} \,\mathrm{W}^2 + 1.65 \cdot 10^{-6} \,\mathrm{W}^2} = 12.8 \,\mathrm{mW}
$$

• Zaokrožen merilni rezultat je:

$$
P = 445 \,\text{mW}
$$
,  $u_c(P) = 13 \,\text{mW}$ ,  $n = 1$ 

5. Izpeljite številsko enačbo za delovno moč (merjenje z elektronskim osciloskopom:  $P = fCk_x k_y A$ , če uporabljamo enote:  $[P] = \mu W$ ,  $[f] = Hz$ ,  $[C] = nF$ ,  $[k_x] = [k_y] = V/d$  $(1d = 0.5$ in, 1in = 25,4 mm),  $[A] = cm^2$  in jo uporabite za naslednje podatke:  $f = 50$ Hz,  $C = 47,3$  nF,  $k_x = 5 \text{V/d}$ ,  $k_y = 2 \text{V/d}$  in  $A = 35,8 \text{cm}^2$ !

# **Rešitev:**

• Izrazimo veličine kot produkt številske vrednosti in enot

$$
\{P\}[P] = \{f\}[f]\{C\}[C]\{k_x[k_x]\{k_y\}[k_y\{A\}]A\}
$$

in preoblikujemo v

$$
\{P\} = \{f\} \{C\} \{k_x\} \{k_y\} \{A\} \frac{\left[f\right] \left[C\right] \left[k_x\right] \left[k_y\right] \left[A\right]}{\left[P\right]}.
$$

• Vstavimo za splošne enote posameznih veličin enote, katere želimo uporabljati

$$
\frac{\left[f\right]\left[C\right]\left[k_x\right]\left[k_y\right]\left[A\right]}{\left[P\right]} = \frac{\text{Hz nF } \frac{\text{V}}{12,7 \text{ mm}} \frac{\text{V}}{12,7 \text{ mm}} \text{cm}^2}{\mu \text{W}} = \frac{\text{Hz 10}^{-9} \text{F} \left(\frac{\text{V}}{12,7 \cdot 10^{-3} \text{m}}\right)^2 10^{-4} \text{m}^2}{10^{-6} \text{W}} = 6.2 \cdot 10^{-4}
$$

$$
\bullet \quad \text{ kjer smo uporabili enoto za } [k_x] = [k_y] = \frac{V}{d} = \frac{V}{0.5 \cdot 25.4 \text{ mm}} = \frac{V}{12.7 \text{ mm}}
$$

• Želena številska enačba se tako glasi:

$$
\{P\} = 6.2 \cdot 10^{-4} \{f\} \{C \} \{k_x \} \{k_y \} \{A\}
$$

• Izračunajmo delovno moč za dane vrednosti:

$$
\{P\} = 6,2 \cdot 10^{-4} \cdot 50 \cdot 47,3 \cdot 5 \cdot 2 \cdot 35,8 = 524,9354 \quad (v \mu W)
$$

- Za rezultat dobimo le številsko vrednost. Zato moramo pri uporabi številskih enačb vedno navesti, za kakšne enote veljajo.
	- **Za naš primer:**

$$
\{P\} = 6.2 \cdot 10^{-4} \{f\} \{C\} \{k_x\} \{k_y\} \{A\} \quad \left(\frac{P}{\mu W}, \frac{f}{Hz}, \frac{C}{nF}, \frac{k_x}{V/d}, \frac{k_y}{V/d}, \frac{A}{cm^2}\right)
$$